#### **ENVIRONMENTAL HEALTH & SAFETY**

UNIVERSITY of WASHINGTON

# UNIVERSITY OF WASHINGTON COMPUTER WORKSTATION ADJUSTMENT GUIDELINES

July 2018

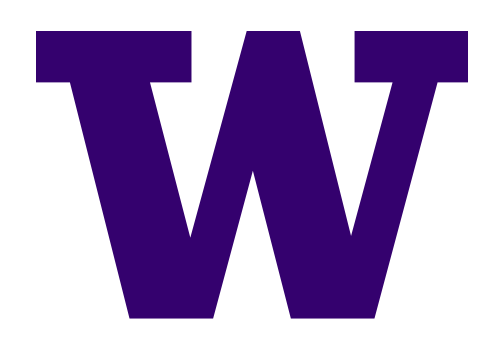

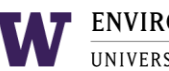

### TABLE OF CONTENTS

[INTRODUCTION](#page-2-0) [SELF-EVALUATION OF POSTURE](#page-2-1) [SELF-ADJUSTMENT OF COMPUTER WORKSTATION](#page-4-0) [LAPTOP EGONOMICS](#page-10-0) [COMPUTER WORKSTATION ORGANIZATION](#page-10-0) [INTEGRATE BREAKS AND MOVEMENT INTO WORK ROUTINE](#page-14-0)

#### Additional Help

If you need additional assistance in identifying ergonomic issues with your workstation, or in selecting ergonomic equipment, contact [ehsergo@uw.edu](mailto:ehsergo@uw.edu) or the EH&S Occupational Safety and Health Office at 206.543.7388.

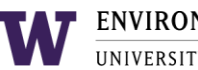

## <span id="page-2-0"></span>INTRODUCTION

This document provides guidance on computer workstation evaluation and adjustment for comfort. If you are comfortable using your computer workstation, no changes may be needed. However, changes may occur over time and adjustments may be helpful to address discomfort issues. Being aware of the proper ergonomic posture and computer workstation setup and using these guidelines may help you make improvements to your existing workstation. Or they may suggest that a change in one or more workstation components is needed. For guidance in selecting ergonomic chairs and workstation components, consult the Environmental Health and Safety (EH&S) [ergonomics website](http://www.ehs.washington.edu/workplace/ergonomics) and the document "UW Selecting Office Ergonomic Furniture and Equipment."

Conduct Self-Evaluation of Discomfort and Self-Adjust the Computer Workstation

- Review the "What is Good Posture?" image below for good computer workstation ergonomic posture.
- Adjust the computer workstation for comfort. Refer to the tables below and check, and adjust as needed, the workstation components following guidelines under "Ergonomic Adjustment Guidelines For a Computer Workstation" for each of the components:
	- o Chair
	- o Monitor
	- o Keyboard and keyboard tray
	- o Mouse
- Conduct a self-evaluation of discomfort in your body. Make further adjustments as described in the tables below for each component under "Common Computer Workstation Adjustments to Address Discomfort" to target parts of the body where discomfort occurs. Discomfort is most commonly reported in the following:
	- o Lower back
	- o Neck, shoulders, and upper back
	- o Wrists
	- o Arm used to manipulate the mouse

## <span id="page-2-1"></span>SELF-EVALUATION OF POSTURE

Review the image below for good computer workstation ergonomic posture.

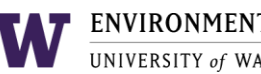

## **WHAT IS GOOD POSTURE?**

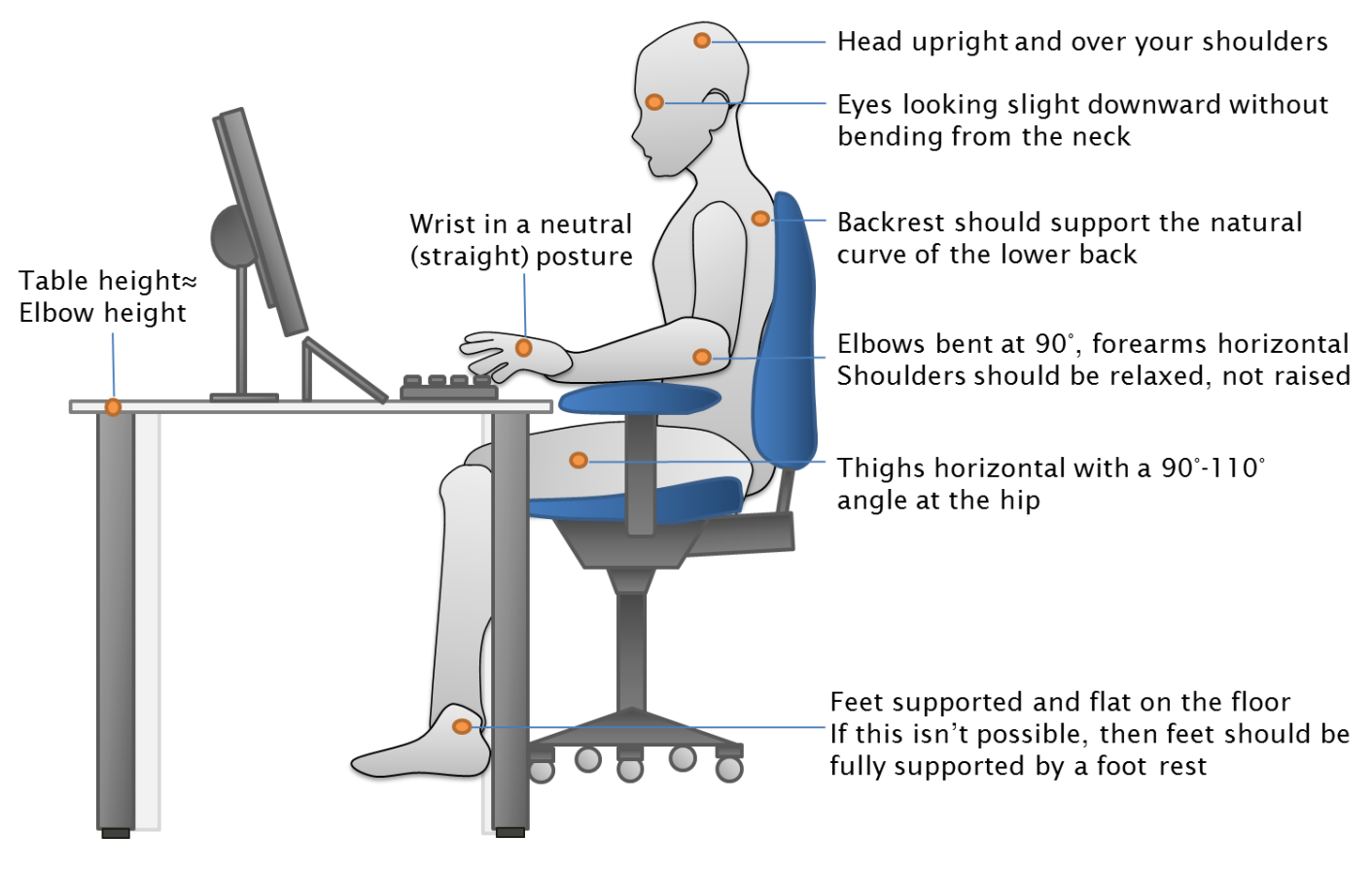

Source: UC Davis Occupational Health Services

The neutral posture is the ergonomic standard for sitting in a chair and using the computer. The characteristics of the posture are described below.

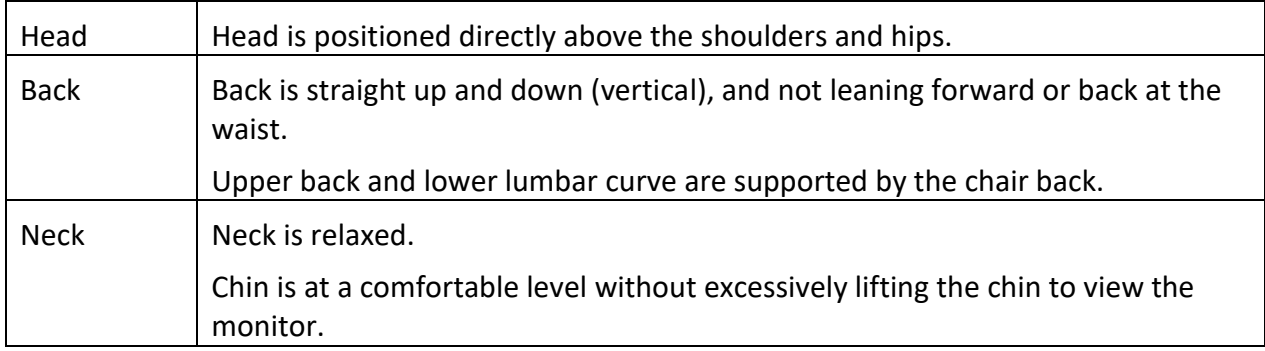

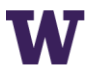

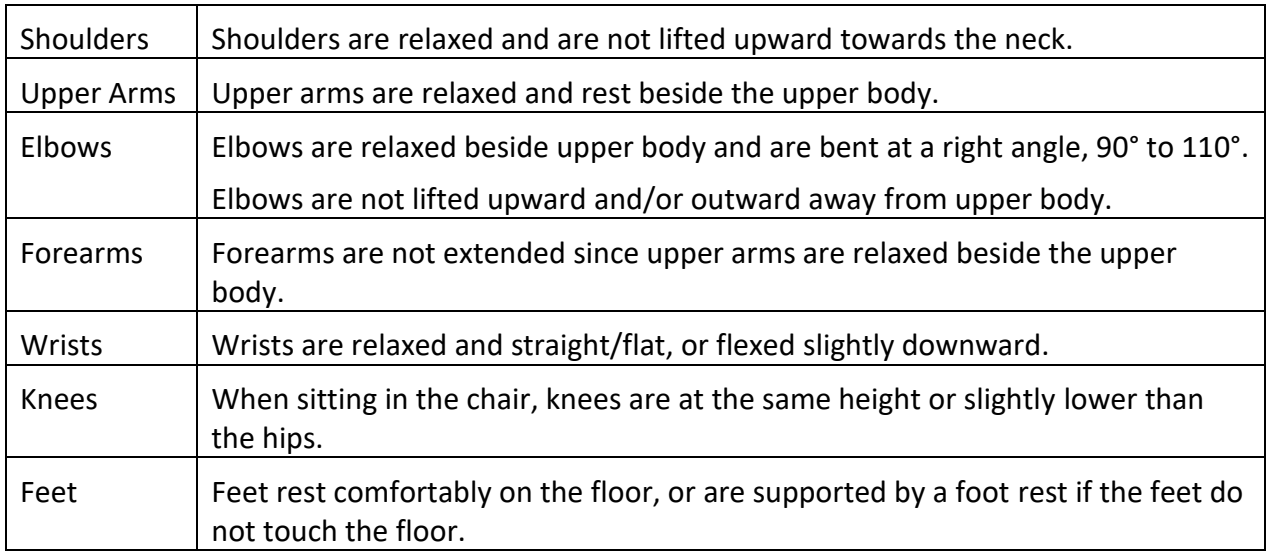

### <span id="page-4-0"></span>SELF-ADJUSTMENT OF COMPUTER WORKSTATION

Use the tables below to evaluate and adjust your computer workstation to proper ergonomic guidelines and to address discomfort in target parts of the body.

### **Chair**

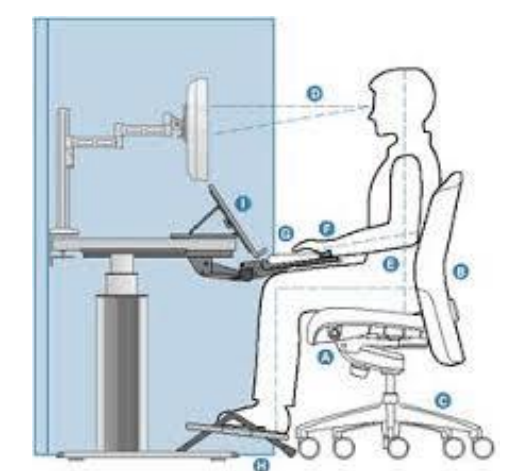

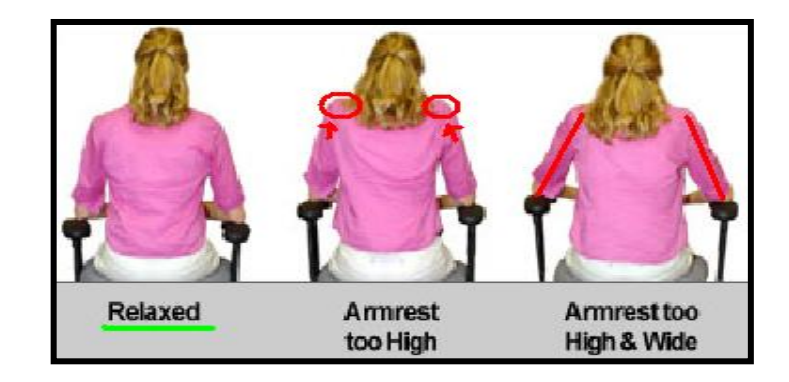

Note: Some **chairs are not designed with all of the adjustment features listed** 

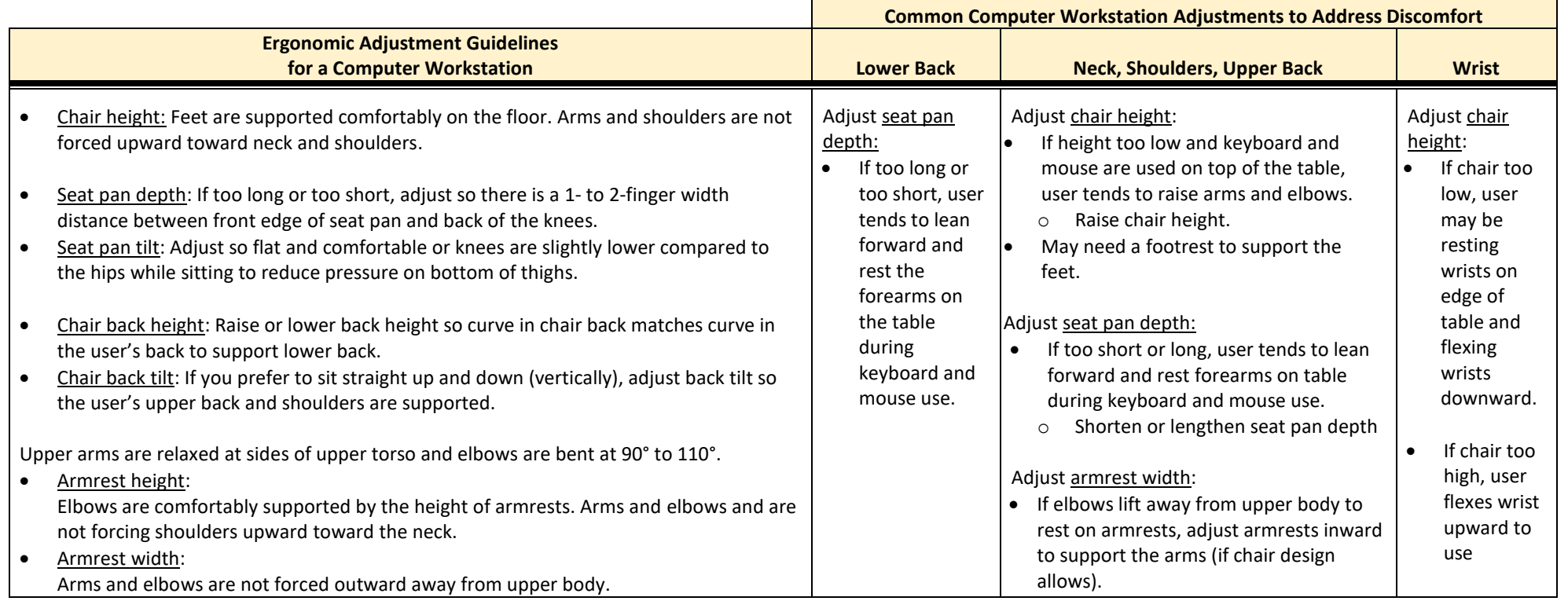

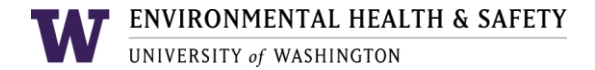

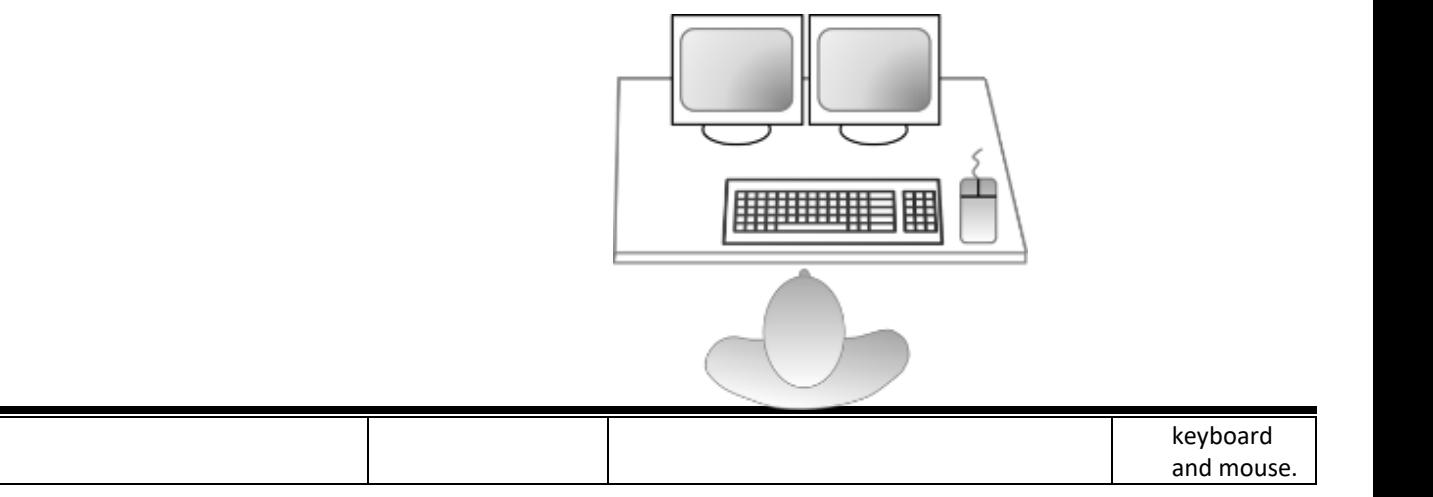

### **Monitor**

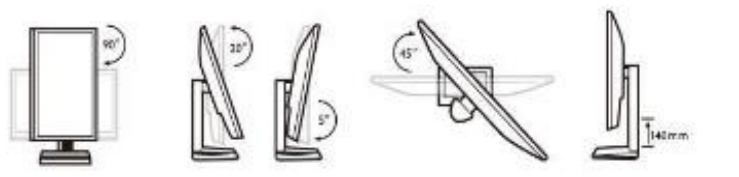

Note: HP and Dell monitors have height and tilt adjustment feature

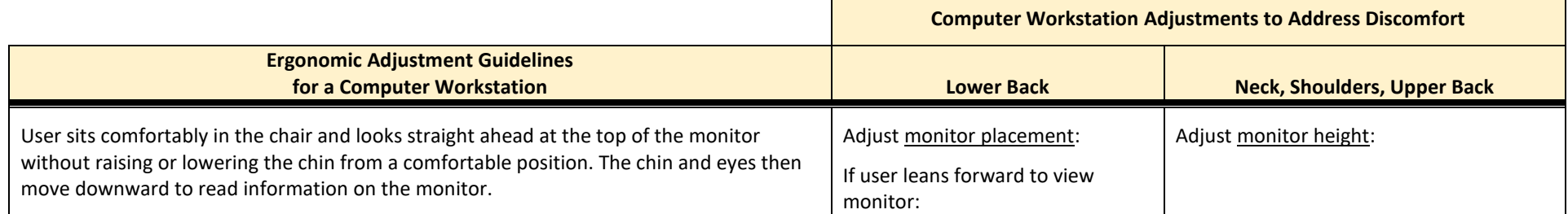

EH&S Computer Workstation Adjustment Guidelines Occupational Safety & Health | Revised 07/2018 | [www.ehs.washington.edu](http://www.ehs.washington.edu/) Page 7 of 14

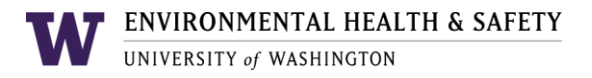

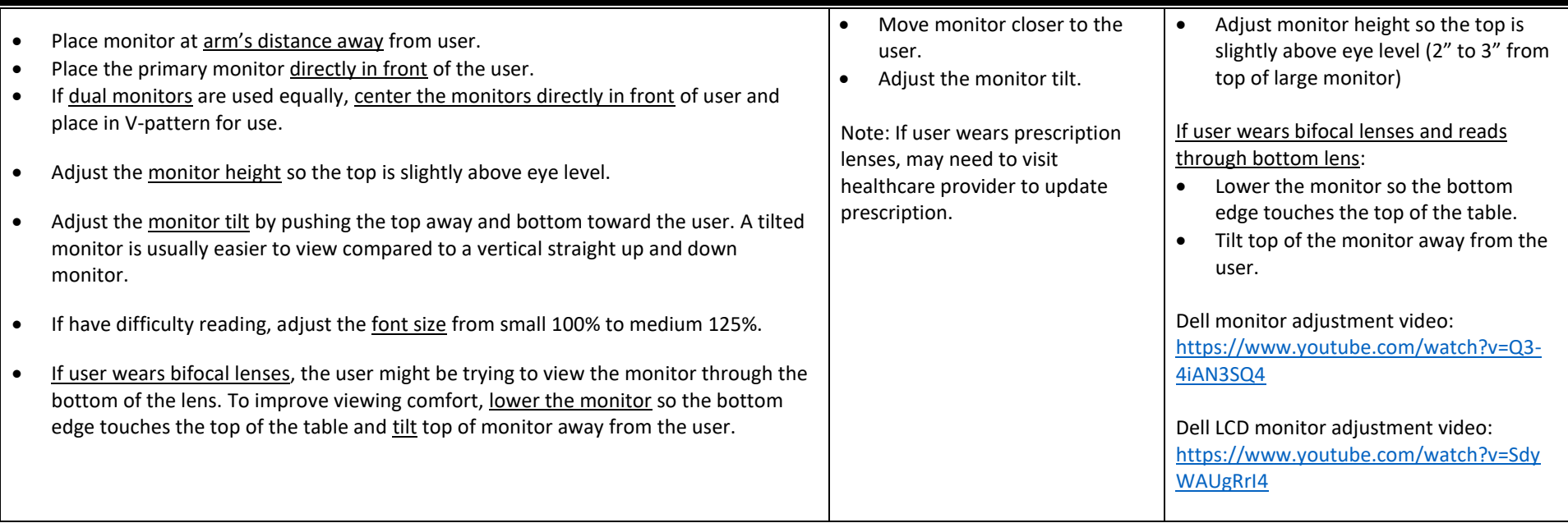

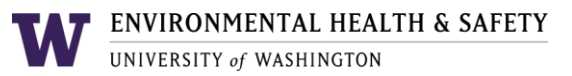

#### **Keyboard and Keyboard Tray**

Note: For Steelcase Details keyboard arm, see [Steelcase Details arm adjustment video](https://www.youtube.com/watch?v=Z5ELYd4IMEA)

Identify lever under keyboard platform to adjust the tilt:

- To release, pull towards user.
- To lock in place, release lever.

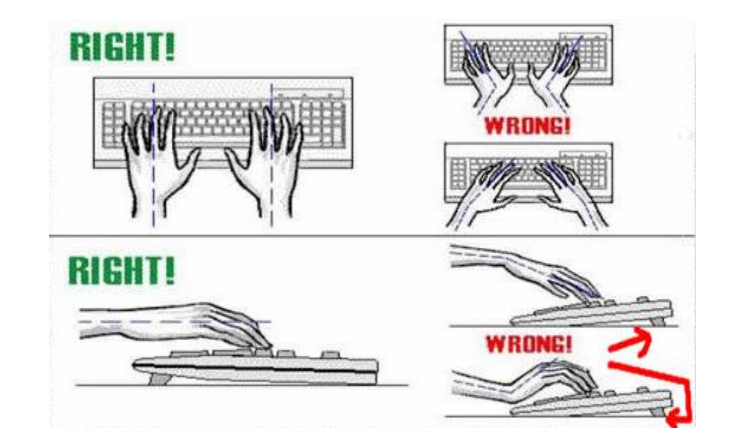

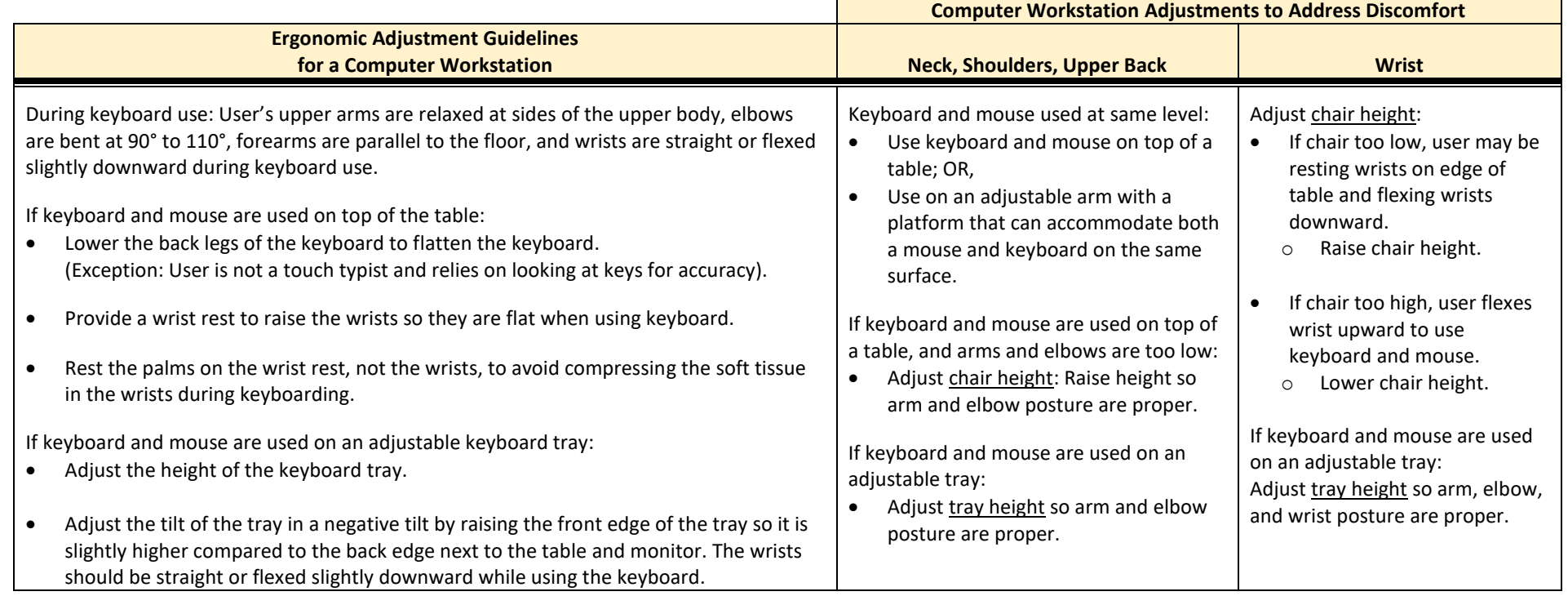

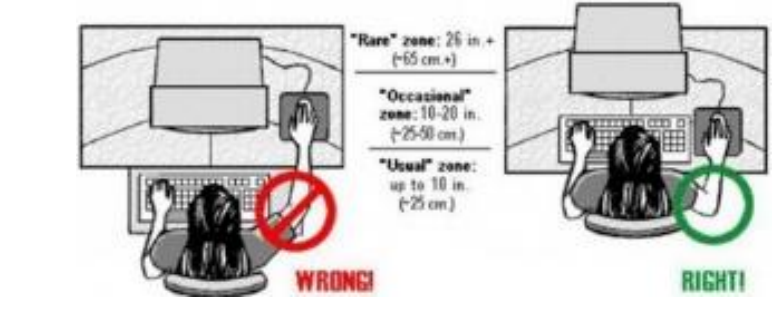

**Mouse**

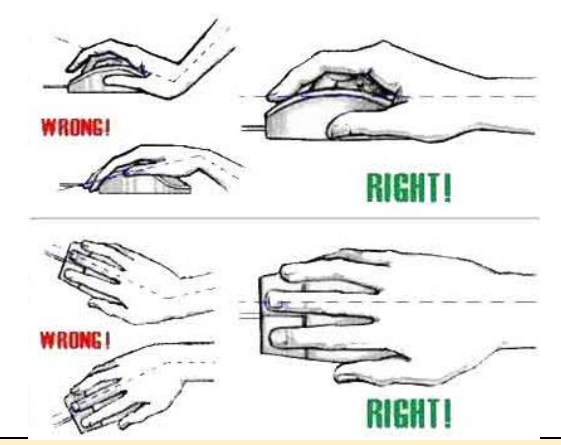

#### **Computer Workstation Adjustments to Address Discomfort General Ergonomic Adjustment Guidelines for a Computer Workstation <b>Neck, Shoulders, Upper Back Wrist Arm, Mouse-Use Arm** User's upper arms are relaxed at the side of the upper body, elbows are bent at 90° to 110°, forearms are parallel to the floor, and wrists are straight or flexed slightly downward during mouse use. • Placement: Mouse is next to the edge and bottom corner of the keyboard close to user to reduce the distance reached to reduce arm extension when using the mouse. Mouse is used at the same level as the keyboard. Wrist Rest: If mouse pad with wrist rest is used, the palm, not the wrist, rests on the wrist rest during micro-breaks. Mouse Use: To manipulate the mouse, the user moves the forearm and wrist together rather than placing the wrist on the wrist rest and "waving the hand left and right" at the wrist. Avoid reaching for a mouse at one height and the keyboard at a different height. Use the keyboard and mouse on the same surface at the same level such as an adjustable keyboard platform or on top of the table. Adjust chair height: • If chair too low, user may be resting wrists on edge of table and flexing wrists downward. If chair too high, user flexes wrist upward to use keyboard and mouse. If keyboard and mouse are used on an adjustable tray: Adjust tray height so wrists are flat or flexed slightly downward. Place the mouse next to the edge of the keyboard close to the user to reduce the distance reached. Avoid extending the arm to use the mouse. Use the mouse at the same level as keyboard. If a mouse pad with wrist rest is used, rest the palm, not the wrist, on the wrist rest during micro-breaks. When manipulating the mouse, move the forearm and wrist together rather than placing the wrist on the wrist rest and "waving the hand left and right" to manipulate the mouse.

#### LAPTOP ERGONOMICS

Laptop computers are lightweight, portable and convenient, and their use is growing widely. However, their compact design, with attached screen and keyboard (in most designs), may put laptop users into awkward postures. When the screen is at the right height, the keyboard position is too high; and when the keyboard is at the right height, the screen is too low.

Laptops pose less risk of pain and injury when used for short periods of time (less than an hour at a time), but many people use laptops as their main computer. This may create ongoing issues including poor neck/head posture and poor hand/wrist posture that may lead to pain and potential injury. Following these guidelines may help prevent issues from developing.

<span id="page-10-0"></span>The same ergonomic goals as discussed above for desktop workstations apply to laptop use:

- neutral postures with the neck aligned with the spine (neutral -- not bent or thrust forward)
- back relaxed but supported
- shoulders relaxed (not hunched or rounded)
- elbows close to the body and bent at an angle between 90 and 120 degrees
- wrists and hands straight (not bent or turned)

#### Occasional Laptop Use

If you usually use a desktop computer, but occasionally use a laptop, review these suggestions:

- Use a chair that supports a comfortable upright or slightly reclined posture.
- If not at a table or surface, position your laptop in your lap for the most neutral wrist posture that you can achieve. An empty 2-3 inch binder with the wider edge toward your knees will create an angle that will help keep your wrists straight and maximize the height of the screen.
- If in a reclined position, prop your feet up to maintain a neutral trunk/thigh angle.
- Be sure to maintain a neutral neck posture.
- Don't place your laptop on top of a pillow or other soft material. The lack of circulation could shut down the fan, which can overheat the computer.
- Stand up and stretch frequently.

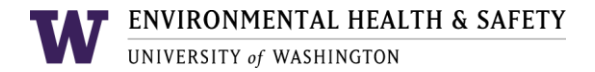

#### Setup for Frequent Laptop Use

Review the image below for good ergonomic setup and posture when using a laptop frequently and follow these guidelines.

- Maintain a neutral neck posture by placing the top of the screen near eye level or slightly lower if using bifocal glasses.
- Use a laptop stand or place your laptop on a stable support surface, such as a monitor riser, or other support so that the screen height can be adjusted.
- Attach a regular size, external keyboard and mouse to the laptop, and place them on an adjustable keyboard tray or desk. The keyboard and mouse should be positioned at or slightly below elbow height.
- Use a docking station whenever possible to more closely resemble a standard desktop workstation where input devices can be attached.
- Take frequent stretch breaks.

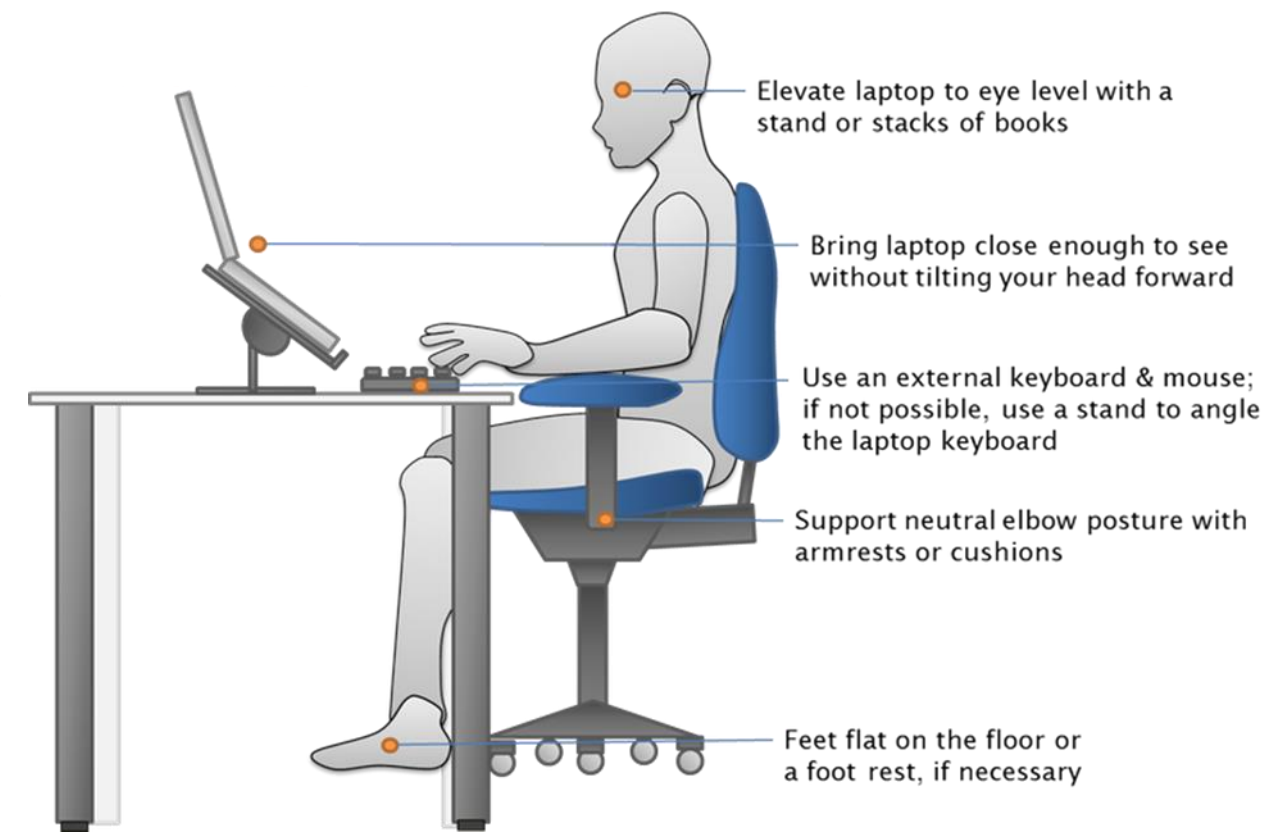

Source: UC Davis Occupational Health Services

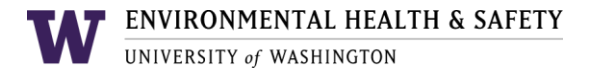

#### WORK STATION ORGANIZATION

Organize your work surface so there is little clutter. Place and use the phone, documents, document holder, etc. in the preferred locations where they are easy to reach. Place items used more frequently closer to the user.

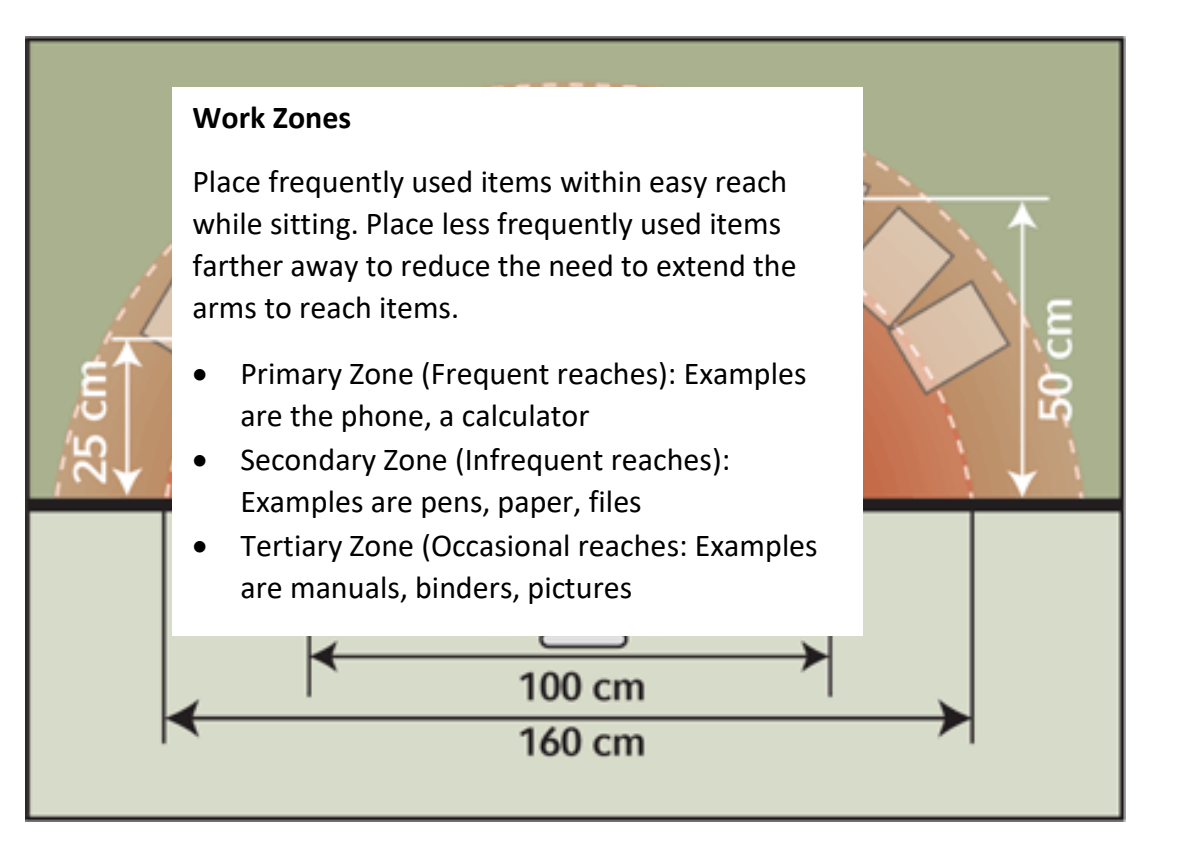

#### **Document Holder**

- Use a document holder to place documents at a height so that the computer user does not excessively bend or twist the neck.
- It is preferred to place the holder directly inline above the keyboard and at the bottom of the monitor rather than to the left or right of the monitor.

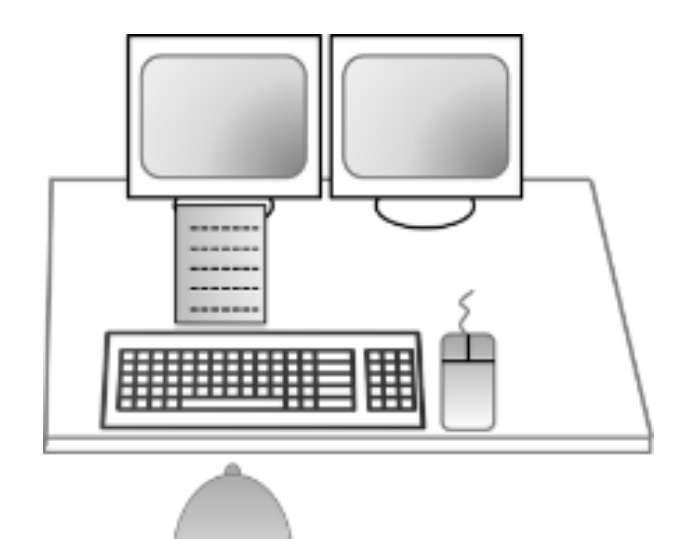

#### **Phone**

- Avoid extensive cradling of the phone between the neck and shoulder since it can cause neck and shoulder discomfort. Use a headset, wireless style preferred.
- Minimize reaching Move the phone close to the user.
	- o If left handed, place the phone on the left side of workstation.
	- o If right handed, place it on the right side.
- Provide a headset if high volume phone use.

#### **Cord Management**

- Bundle cords to manage and organize tangled cords.
- Arrange cords so they do not restrict placement of monitor(s) and mouse.
- Arrange cords so not to create a trip and fall hazard.

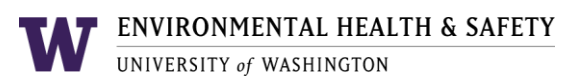

#### <span id="page-14-0"></span>INTEGRATE BREAKS AND MOVEMENT INTO WORK ROUTINE

- Take short breaks away from the computer and rotate job tasks throughout the day to reduce fatigue.
- Take time to relax your eyes. Follow the 20/20/20 rule -- Every 20 minutes, take a 20 second break and focus your eyes on something at least 20 feet away.
- Change positions periodically to help maintain circulation and prevent putting pressure on any one area of the body for an extended period of time.
- Take time to stretch the neck, shoulders, and legs. Refer to the information below.

Note: If you are under medical treatment, please consult with your healthcare provider to identify a stretching program that will benefit you, enhance your recovery, and identify any stretches that should be avoided.

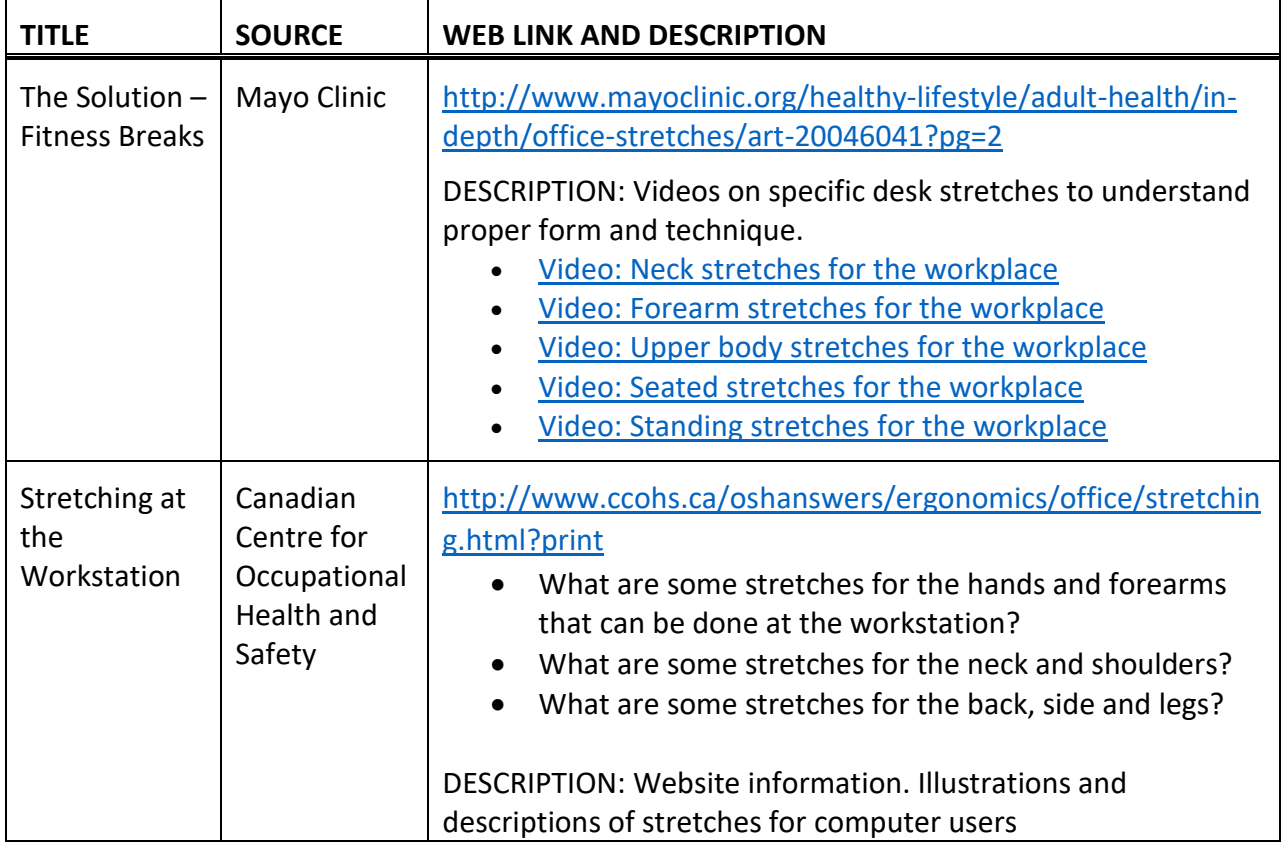